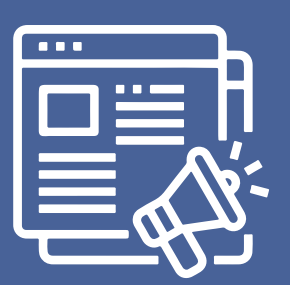

## **POSGRADO** 2024-01 **CONVOCATORIA ADMISIÓN**

## **PARA PARTICIPAR EN EL PROCESO DE ADMISIÓN TENGA EN CUENTA LA SIGUIENTE INFORMACIÓN:**

**La Universidad Nacional de Colombia es una institución de educación superior sujeta a inspección y vigilancia por el Ministerio de Educación Nacional**

## **INFORMACIÓN IMPORTANTE**  $\mathbf{i}$

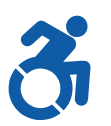

**Artes**

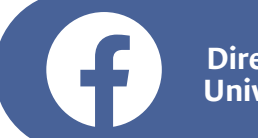

- **Ciencias Agropecuarias**  $\blacktriangleright$
- **Ciencias Básicas**
- **Ciencias de la Salud**
- **Ciencias Sociales**
- **Ingenierías**

La Universidad Nacional de Colombia en el proceso de admisión cuenta con un **Plan de Equiparación de Oportunidades para Aspirantes con Discapacidad**.

Para mayor información ingrese a **www.admisiones.unal.edu.co** pestaña **Posgrado**, enlace **Aspirantes con discapacidad**.

- **1** Antes de realizar el pago verificar que el programa curricular al que desea ingresar se encuentre ofrecido.
- **2** Consultar en **www.admisiones.unal.edu.co** la Resolución 035 de 2014 de la Vicerrectoría Académica, por la cual se reglamenta el proceso de admisión a los programas curriculares de posgrado.
- **3** Verificar los requisitos de idioma para el programa curricular al que desea ingresar.
- **4** Pagar los derechos de inscripción en cualquier sucursal del Banco Popular o pago virtual **www.pagovirtual.unal.edu.co** (Valor: \$348.000).
- **5** Formalizar la inscripción en **www.admisiones.unal.edu.co**
- **6** Entregar la documentación requerida por el programa curricular, dentro de las fechas establecidas, por el programa curricular.
- **7** Consultar la citación y presentar las pruebas iniciales.
- **8** Consultar los resultados de las pruebas iniciales, la citación a pruebas finales y presentarlas en caso de ser convocado.
- **9** Consultar los resultados finales de admisión.

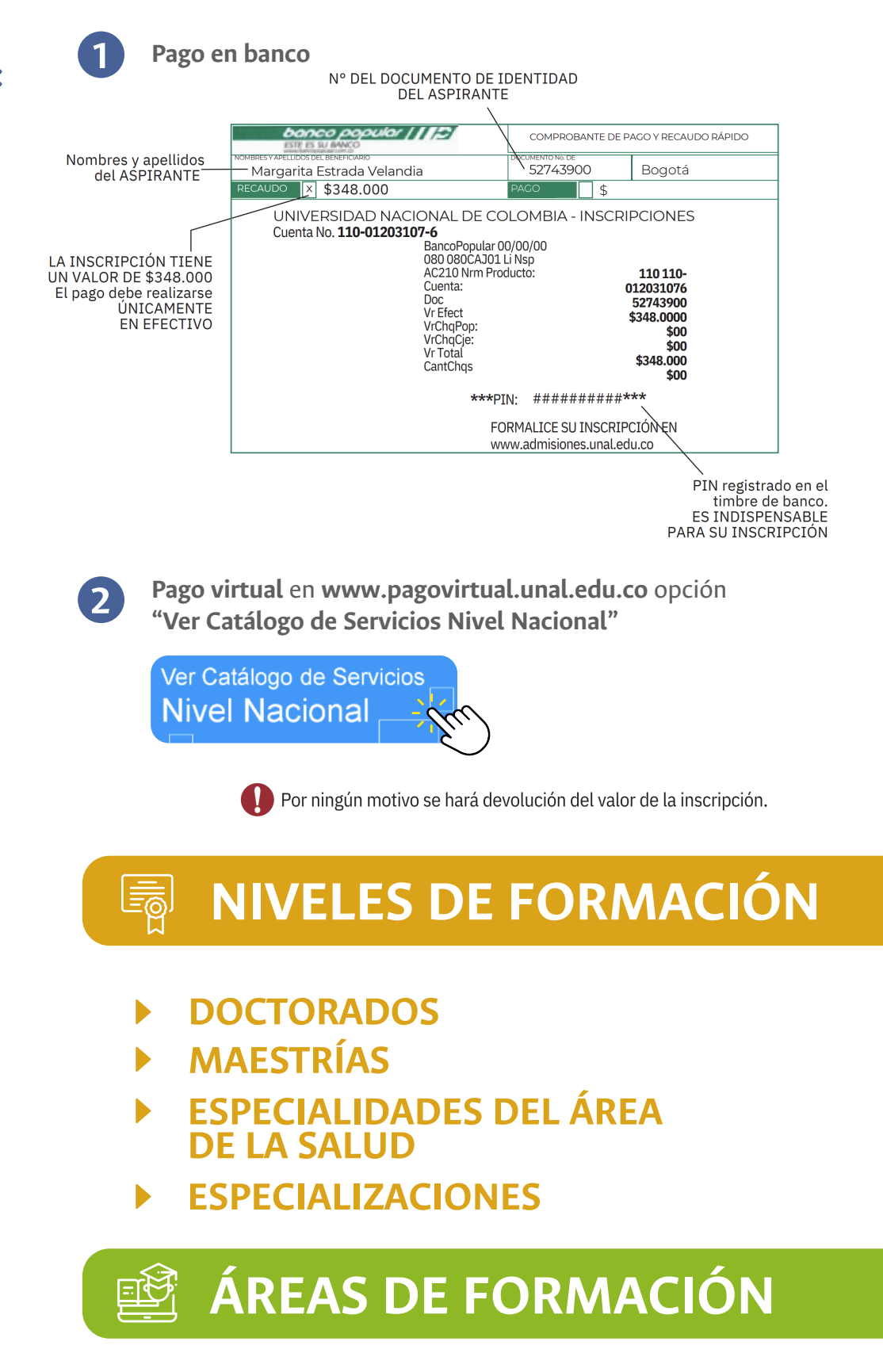

**Correo electrónico:** inscripcion\_nal@unal.edu.co De **8:00 a 12:00** y de **13:00 a 17:00** horas durante **el proceso de inscripción. En el resto del país:** Línea gratuita 01 8000 116263 **Línea de atención en Bogotá:** (601) 4033336-(601) 3165000 ext. 83000 y 10706

## **CONTACTOS:**

**Dirección Nacional de Admisiones Universidad Nacional de Colombia**

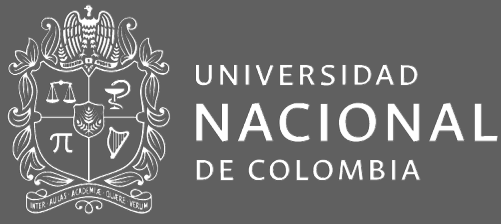